NOM, Prénom . . . . . . . . . . . . . . . . . . . . . . . . . . . . . . . . . . . . . . . . . . . . . . . . . . . . . . . .

### Exercice 1 — Baignade *<sup>7</sup> points*

Un surveillant de baignade dispose d'une corde munie de flotteurs d'une longueur de 200 mètres. Il la fixe à deux endroits sur la berge (nommés M et H) et il délimite la zone de baignade en formant le rectangle MATH (voir schéma).

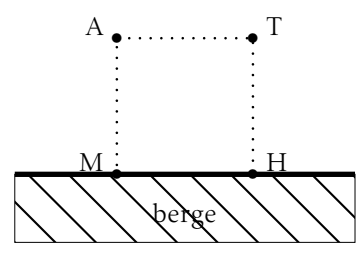

1. Calculer l'aire de la zone de baignade si MH = 60m.

MH = 60, donc MA =  $\frac{200 - 60}{2}$ , donc l'aire de la zone de baignade est de  $4200 \,\mathrm{m}^2$ .

- **2.** Soit  $MA = x$ . Démontrer que l'aire  $\mathcal{A}$  de la zone de baignade en fonction de *x* est donnée par :  $\mathcal{L}(x) = -2x^2 + 200x$ .  $\mathcal{A}(x) = \text{MA} \times \text{MH} = x(200 - 2x).$
- **3.** Écrire  $\mathcal{A}(x)$  sous forme canonique. A est un polynôme du second degré. Identification des coefficients  $a = −2$ ,  $b = \dots$  et  $c = 0$ . Forme canonique :  $\alpha = -\frac{b}{2}$  $\frac{1}{2a}$  et  $\beta = \mathcal{A}(\alpha)$ d'où  $\mathcal{A}(x) = -2(x-50)^2 + 5000$
- 4. En déduire la valeur de *x* qui donne l'aire maximale et donner cette aire et la distance MH dans ce cas.

On utilise ces solides pour créer des dés : les faces sont numérotées par des entiers successifs à partir de 1.

On choisit au hasard un des dés formé par un des solides de Platon, on le lance et on note la face obtenue (par exemple l'octaèdre aura des faces numérotées de 1 à 8).

- 1. Déterminer le nombre d'issues possibles de cette expérience aléatoire.
	- (T) Tétraèdre : 4
	- $\bullet$  (C) Cube : 6
	- (H) Octaèdre : 8
	- (D) Dodécaèdre : 12
	- (I) Icosaèdre : 20

donc un total de  $4 + 6 + 8 + 12 + 20 = 50$ .

2. Calculer la probabilité d'obtenir la face 1. probabilités totales :

soit A l'évènément : « obtenir la face 1 ».

$$
p(A) = p(A \cap T) + p(A \cap C) + p(A \cap H) + p(A \cap D) + p(A \cap I) = \frac{1}{5} \times \frac{1}{4} + \frac{1}{5} \times \frac{1}{6} + \frac{1}{6} \times \frac{1}{7} + \frac{1}{8} \times \frac{1}{8} + \frac{1}{9} \times \frac{1}{9} + \frac{1}{10} \times \frac{1}{10} + \frac{1}{10} \times \frac{1}{10} + \frac{1}{10}
$$

1 5  $\times \frac{1}{1}$  $\frac{1}{8} + \frac{1}{5}$ 5  $\times \frac{1}{1}$  $\frac{1}{12} + \frac{1}{5}$ 5  $\times \frac{1}{ }$  $rac{1}{20} = \frac{27}{200}$ 200

3. Calculer la probabilité d'obtenir la face 9.

probabilités totales :  $p(9) = p(D ∩ 9) + p(I ∩ 9) = \frac{1}{5}$  $\times \frac{1}{1}$  $\frac{1}{12} + \frac{1}{5}$ 5  $\times \frac{1}{1}$  $\frac{1}{20} = \frac{2}{75}$ 75

4. Calculer la probabilité que le solide choisi soit le dodécaèdre sachant que la face obtenue est 9.

$$
p_9(D) = \frac{p(9 \cap D)}{p(9)} = \left(\frac{1}{5} \times \frac{1}{12}\right) \times \frac{2}{75} = \frac{5}{8}
$$

- Le test réagit positivement sur les élèves malades dans 70% des cas ;
- Le test réagit négativement sur les élèves sains dans 90% des cas.

On effectue un dépistage dans le lycée avec ce test et on choisit un élève au hasard.

ne fait pas assez de mathématiques ! Certains élèves sont malades sans le savoir.

On note M : « l'élève est malade » et T : « le test est positif » et *x* la proportion d'élèves malades dans le lycée.

1. Compléter l'arbre suivant à l'aide des données de l'énoncé.

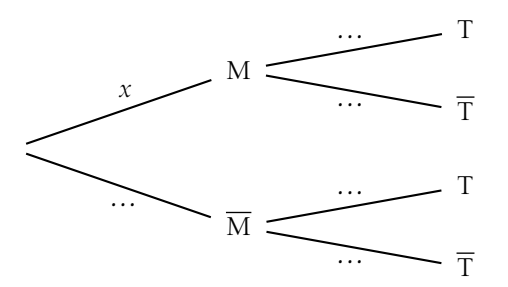

2. Déterminer la probabilité de l'événement T en fonction de *x*.

 $p(T) = p(M \cap T) + p(\overline{M} \cap T)$  $= 0.7x + 0.1(1 - x)$  $= (0.7 - 0.1)x + 0.1$ 

4. Montrer que 
$$
p_T(M) = \frac{0.7x}{0.6x + 0.1}
$$

$$
p_{\text{T}}(\text{M}) = \frac{p(\text{M} \cap \text{T})}{p(\text{T})}
$$

**5.** Résoudre  $\frac{0.7x}{0.6x+0.1}$  ≥ 0.9 pour *x* ∈ [0;1] (arrondir au centième).

$$
\frac{0.7x}{0.6x + 0.1} \ge 0.9 \Leftrightarrow x \ge 0.56
$$

6. Interpréter le résultat de la question précédente dans le contexte de l'exercice.

Quand la probabilité d'être malade sachant que le test est positif est supérieure à 90%, cela signifie qu'au moins 56% des élèves sont malades.

NOM, Prénom . . . . . . . . . . . . . . . . . . . . . . . . . . . . . . . . . . . . . . . . . . . . . . . . . . . . . . . .

### Exercice 1 — Baignade *<sup>7</sup> points*

Un surveillant de baignade dispose d'une corde munie de flotteurs d'une longueur de 300 mètres. Il la fixe à deux endroits sur la berge (nommés M et H) et il délimite la zone de baignade en formant le rectangle MATH (voir schéma).

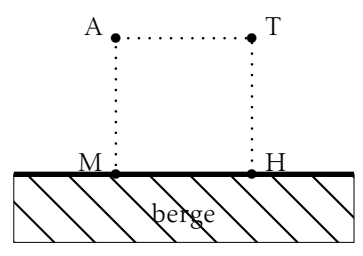

1. Calculer l'aire de la zone de baignade si MH = 60m.

MH = 60, donc MA =  $\frac{300-60}{2}$ , donc l'aire de la zone de baignade est de  $7200 \,\mathrm{m}^2$ .

- **2.** Soit  $MA = x$ . Démontrer que l'aire  $\mathcal{A}$  de la zone de baignade en fonction de *x* est donnée par :  $\mathcal{L}(x) = -2x^2 + 300x$ .  $\mathcal{A}(x) = \text{MA} \times \text{MH} = x(300 - 2x).$
- **3.** Écrire  $\mathcal{A}(x)$  sous forme canonique. A est un polynôme du second degré. Identification des coefficients  $a = −2$ ,  $b = \dots$  et  $c = 0$ . Forme canonique :  $\alpha = -\frac{b}{2}$  $\frac{1}{2a}$  et  $\beta = \mathcal{A}(\alpha)$ d'où  $\mathcal{A}(x) = -2(x - 75)^2 + 11250$
- 4. En déduire la valeur de *x* qui donne l'aire maximale et donner cette aire et la distance MH dans ce cas.

On utilise ces solides pour créer des dés : les faces sont numérotées par des entiers successifs à partir de 1.

On choisit au hasard un des dés formé par un des solides de Platon, on le lance et on note la face obtenue (par exemple l'octaèdre aura des faces numérotées de 1 à 8).

- 1. Déterminer le nombre d'issues possibles de cette expérience aléatoire.
	- (T) Tétraèdre : 4
	- $\bullet$  (C) Cube : 6
	- (H) Octaèdre : 8
	- (D) Dodécaèdre : 12
	- (I) Icosaèdre : 20

donc un total de  $4 + 6 + 8 + 12 + 20 = 50$ .

2. Calculer la probabilité d'obtenir la face 2. probabilités totales :

soit A l'évènément : « obtenir la face 1 ».

$$
p(A) = p(A \cap T) + p(A \cap C) + p(A \cap H) + p(A \cap D) + p(A \cap I) = \frac{1}{5} \times \frac{1}{4} + \frac{1}{5} \times \frac{1}{6} + \frac{1}{6} \times \frac{1}{7} + \frac{1}{8} \times \frac{1}{8} + \frac{1}{9} \times \frac{1}{9} + \frac{1}{10} \times \frac{1}{10} + \frac{1}{10} \times \frac{1}{10} + \frac{1}{10}
$$

1 5  $\times \frac{1}{1}$  $\frac{1}{8} + \frac{1}{5}$ 5  $\times \frac{1}{1}$  $\frac{1}{12} + \frac{1}{5}$ 5  $\times \frac{1}{ }$  $rac{1}{20} = \frac{27}{200}$ 200

3. Calculer la probabilité d'obtenir la face 11.

probabilités totales : *p*(11) = *p*(D∩11) + *p*(I∩11) =  $\frac{1}{5}$  $\times \frac{1}{1}$  $\frac{1}{12} + \frac{1}{5}$ 5  $\times \frac{1}{1}$  $\frac{1}{20} = \frac{2}{75}$ 75

4. Calculer la probabilité que le solide choisi soit le dodécaèdre sachant que la face obtenue est 11.

$$
p_{11}(D) = \frac{p(11 \cap D)}{p(11)} = \left(\frac{1}{5} \times \frac{1}{12}\right) \times \frac{2}{75} = \frac{5}{8}
$$

- Le test réagit positivement sur les élèves malades dans 85% des cas ;
- Le test réagit négativement sur les élèves sains dans 90% des cas.

On effectue un dépistage dans le lycée avec ce test et on choisit un élève au hasard.

ne fait pas assez de mathématiques ! Certains élèves sont malades sans le savoir.

On note M : « l'élève est malade » et T : « le test est positif » et *x* la proportion d'élèves malades dans le lycée.

1. Compléter l'arbre suivant à l'aide des données de l'énoncé.

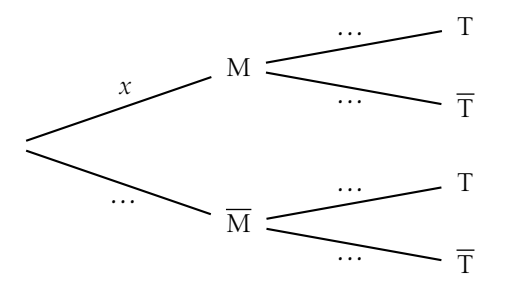

2. Déterminer la probabilité de l'événement T en fonction de *x*.

 $p(T) = p(M \cap T) + p(\overline{M} \cap T)$  $= 0,85x + 0,1(1 - x)$  $=(0,85 - 0,1)x + 0,1$ 

4. Montrer que 
$$
p_T(M) = \frac{0.85x}{0.75x + 0.1}
$$

$$
p_{\text{T}}(\text{M}) = \frac{p(\text{M} \cap \text{T})}{p(\text{T})}
$$
  
5. Résoudre  $\frac{0.85x}{0.75x + 0.1} \ge 0.95$  pour  $x \in [0;1]$  (arrondir au centième).  
 $\frac{0.85x}{0.75x + 0.1} \ge 0.95 \Leftrightarrow x \ge 0.69$ 

6. Interpréter le résultat de la question précédente dans le contexte de l'exercice.

Quand la probabilité d'être malade sachant que le test est positif est supérieure à 95%, cela signifie qu'au moins 69% des élèves sont malades.

NOM, Prénom . . . . . . . . . . . . . . . . . . . . . . . . . . . . . . . . . . . . . . . . . . . . . . . . . . . . . . . .

### Exercice 1 — Baignade *<sup>7</sup> points*

Un surveillant de baignade dispose d'une corde munie de flotteurs d'une longueur de 260 mètres. Il la fixe à deux endroits sur la berge (nommés M et H) et il délimite la zone de baignade en formant le rectangle MATH (voir schéma).

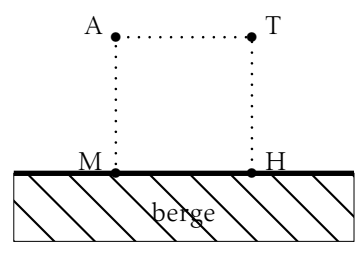

1. Calculer l'aire de la zone de baignade si MH = 60m.

MH = 60, donc MA =  $\frac{260 - 60}{2}$ , donc l'aire de la zone de baignade est de  $6000 \,\mathrm{m}^2$ .

- **2.** Soit  $MA = x$ . Démontrer que l'aire  $\mathcal{A}$  de la zone de baignade en fonction de *x* est donnée par :  $\mathcal{A}(x) = -2x^2 + 260x$ .  $\mathcal{A}(x) = \text{MA} \times \text{MH} = x(260 - 2x).$
- **3.** Écrire  $\mathcal{A}(x)$  sous forme canonique. A est un polynôme du second degré. Identification des coefficients  $a = −2$ ,  $b = \dots$  et  $c = 0$ . Forme canonique :  $\alpha = -\frac{b}{2}$  $\frac{1}{2a}$  et  $\beta = \mathcal{A}(\alpha)$ d'où  $\mathcal{A}(x) = -2(x-65)^2 + 8450$
- 4. En déduire la valeur de *x* qui donne l'aire maximale et donner cette aire et la distance MH dans ce cas.

On utilise ces solides pour créer des dés : les faces sont numérotées par des entiers successifs à partir de 1.

On choisit au hasard un des dés formé par un des solides de Platon, on le lance et on note la face obtenue (par exemple l'octaèdre aura des faces numérotées de 1 à 8).

- 1. Déterminer le nombre d'issues possibles de cette expérience aléatoire.
	- (T) Tétraèdre : 4
	- $\bullet$  (C) Cube : 6
	- (H) Octaèdre : 8
	- (D) Dodécaèdre : 12
	- (I) Icosaèdre : 20

donc un total de  $4 + 6 + 8 + 12 + 20 = 50$ .

2. Calculer la probabilité d'obtenir la face 3. probabilités totales :

soit A l'évènément : « obtenir la face 1 ».

$$
p(A) = p(A \cap T) + p(A \cap C) + p(A \cap H) + p(A \cap D) + p(A \cap I) = \frac{1}{5} \times \frac{1}{4} + \frac{1}{5} \times \frac{1}{6} + \frac{1}{6} \times \frac{1}{7} + \frac{1}{8} \times \frac{1}{8} + \frac{1}{9} \times \frac{1}{9} + \frac{1}{10} \times \frac{1}{10} + \frac{1}{10} \times \frac{1}{10} + \frac{1}{10}
$$

1 5  $\times \frac{1}{1}$  $\frac{1}{8} + \frac{1}{5}$ 5  $\times \frac{1}{1}$  $\frac{1}{12} + \frac{1}{5}$ 5  $\times \frac{1}{ }$  $rac{1}{20} = \frac{27}{200}$ 200

3. Calculer la probabilité d'obtenir la face 12.

probabilités totales : *p*(12) = *p*(D∩12) + *p*(I∩12) =  $\frac{1}{5}$  $\times \frac{1}{1}$  $\frac{1}{12} + \frac{1}{5}$ 5  $\times \frac{1}{1}$  $\frac{1}{20} = \frac{2}{75}$ 75

4. Calculer la probabilité que le solide choisi soit le dodécaèdre sachant que la face obtenue est 12.

$$
p_{12}(D) = \frac{p(12 \cap D)}{p(12)} = \left(\frac{1}{5} \times \frac{1}{12}\right) \times \frac{2}{75} = \frac{5}{8}
$$

- Le test réagit positivement sur les élèves malades dans 75% des cas ;
- Le test réagit négativement sur les élèves sains dans 90% des cas.

On effectue un dépistage dans le lycée avec ce test et on choisit un élève au hasard.

On note M : « l'élève est malade » et T : « le test est positif » et *x* la proportion d'élèves malades dans le lycée.

1. Compléter l'arbre suivant à l'aide des données de l'énoncé.

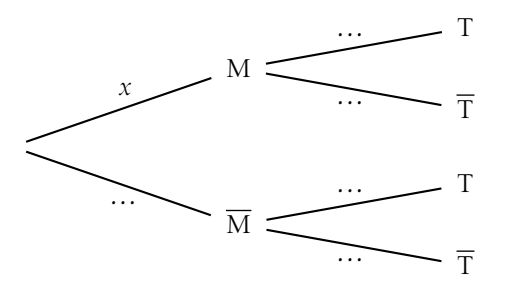

2. Déterminer la probabilité de l'événement T en fonction de *x*.

 $p(T) = p(M \cap T) + p(\overline{M} \cap T)$  $= 0.75x + 0.1(1 - x)$  $=(0,75 - 0,1)x + 0,1$ 

4. Montrer que 
$$
p_T(M) = \frac{0.75x}{0.65x + 0.1}
$$

$$
p_{\rm T}(\mathbf{M}) = \frac{p(\mathbf{M} \cap \mathbf{T})}{p(\mathbf{T})}
$$

**5.** Résoudre  $\frac{0.75x}{0.65x + 0.1}$  ≥ 0.9 pour *x* ∈ [0;1] (arrondir au centième).

$$
\frac{0.75x}{0.65x + 0.1} \ge 0.9 \Leftrightarrow x \ge 0.55
$$

6. Interpréter le résultat de la question précédente dans le contexte de l'exercice.

Quand la probabilité d'être malade sachant que le test est positif est supérieure à 90%, cela signifie qu'au moins 55% des élèves sont malades.

NOM, Prénom . . . . . . . . . . . . . . . . . . . . . . . . . . . . . . . . . . . . . . . . . . . . . . . . . . . . . . . .

### Exercice 1 — Baignade *<sup>7</sup> points*

Un surveillant de baignade dispose d'une corde munie de flotteurs d'une longueur de 280 mètres. Il la fixe à deux endroits sur la berge (nommés M et H) et il délimite la zone de baignade en formant le rectangle MATH (voir schéma).

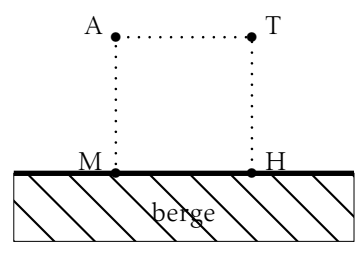

1. Calculer l'aire de la zone de baignade si MH = 60m.

MH = 60, donc MA =  $\frac{280 - 60}{2}$ , donc l'aire de la zone de baignade est de  $6600 \,\mathrm{m}^2$ .

- **2.** Soit  $MA = x$ . Démontrer que l'aire  $\mathcal{A}$  de la zone de baignade en fonction de *x* est donnée par :  $\mathcal{A}(x) = -2x^2 + 280x$ .  $\mathcal{A}(x) = \text{MA} \times \text{MH} = x(280 - 2x).$
- **3.** Écrire  $\mathcal{A}(x)$  sous forme canonique. A est un polynôme du second degré. Identification des coefficients  $a = −2$ ,  $b = \dots$  et  $c = 0$ . Forme canonique :  $\alpha = -\frac{b}{2}$  $\frac{1}{2a}$  et  $\beta = \mathcal{A}(\alpha)$ d'où  $\mathcal{A}(x) = -2(x - 70)^2 + 9800$
- 4. En déduire la valeur de *x* qui donne l'aire maximale et donner cette aire et la distance MH dans ce cas.

On utilise ces solides pour créer des dés : les faces sont numérotées par des entiers successifs à partir de 1.

On choisit au hasard un des dés formé par un des solides de Platon, on le lance et on note la face obtenue (par exemple l'octaèdre aura des faces numérotées de 1 à 8).

- 1. Déterminer le nombre d'issues possibles de cette expérience aléatoire.
	- (T) Tétraèdre : 4
	- $\bullet$  (C) Cube : 6
	- (H) Octaèdre : 8
	- (D) Dodécaèdre : 12
	- (I) Icosaèdre : 20

donc un total de  $4 + 6 + 8 + 12 + 20 = 50$ .

2. Calculer la probabilité d'obtenir la face 4. probabilités totales :

soit A l'évènément : « obtenir la face 1 ».

$$
p(A) = p(A \cap T) + p(A \cap C) + p(A \cap H) + p(A \cap D) + p(A \cap I) = \frac{1}{5} \times \frac{1}{4} + \frac{1}{5} \times \frac{1}{6} + \frac{1}{6} \times \frac{1}{7} + \frac{1}{8} \times \frac{1}{8} + \frac{1}{9} \times \frac{1}{9} + \frac{1}{10} \times \frac{1}{10} + \frac{1}{10} \times \frac{1}{10} + \frac{1}{10}
$$

1 5  $\times \frac{1}{1}$  $\frac{1}{8} + \frac{1}{5}$ 5  $\times \frac{1}{1}$  $\frac{1}{12} + \frac{1}{5}$ 5  $\times \frac{1}{ }$  $rac{1}{20} = \frac{27}{200}$ 200

3. Calculer la probabilité d'obtenir la face 10.

probabilités totales : *p*(10) = *p*(D∩10) + *p*(I∩10) =  $\frac{1}{5}$  $\times \frac{1}{1}$  $\frac{1}{12} + \frac{1}{5}$ 5  $\times \frac{1}{1}$  $\frac{1}{20} = \frac{2}{75}$ 75

4. Calculer la probabilité que le solide choisi soit le dodécaèdre sachant que la face obtenue est 10.

$$
p_{10}(D) = \frac{p(10 \cap D)}{p(10)} = \left(\frac{1}{5} \times \frac{1}{12}\right) \times \frac{2}{75} = \frac{5}{8}
$$

- Le test réagit positivement sur les élèves malades dans 80% des cas ;
- Le test réagit négativement sur les élèves sains dans 90% des cas.

On effectue un dépistage dans le lycée avec ce test et on choisit un élève au hasard.

ne fait pas assez de mathématiques ! Certains élèves sont malades sans le savoir.

On note M : « l'élève est malade » et T : « le test est positif » et *x* la proportion d'élèves malades dans le lycée.

1. Compléter l'arbre suivant à l'aide des données de l'énoncé.

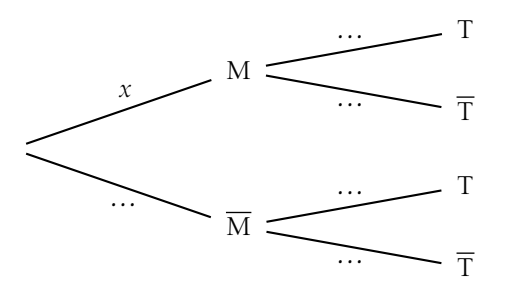

2. Déterminer la probabilité de l'événement T en fonction de *x*.

 $p(T) = p(M \cap T) + p(\overline{M} \cap T)$  $= 0,8x + 0,1(1 - x)$  $= (0.8 - 0.1)x + 0.1$ 

4. Montrer que 
$$
p_T(M) = \frac{0.8x}{0.7x + 0.1}
$$

$$
p_{\text{T}}(M) = \frac{p(M \cap \text{T})}{p(\text{T})}
$$
  
5. Résoudre  $\frac{0.8x}{0.7x + 0.1} \ge 0.95$  pour  $x \in [0;1]$  (arrondir au centième).

$$
\frac{0.8x}{0.7x + 0.1} \ge 0.95 \Leftrightarrow x \ge 0.7
$$

6. Interpréter le résultat de la question précédente dans le contexte de l'exercice.

Quand la probabilité d'être malade sachant que le test est positif est supérieure à 95%, cela signifie qu'au moins 70% des élèves sont malades.